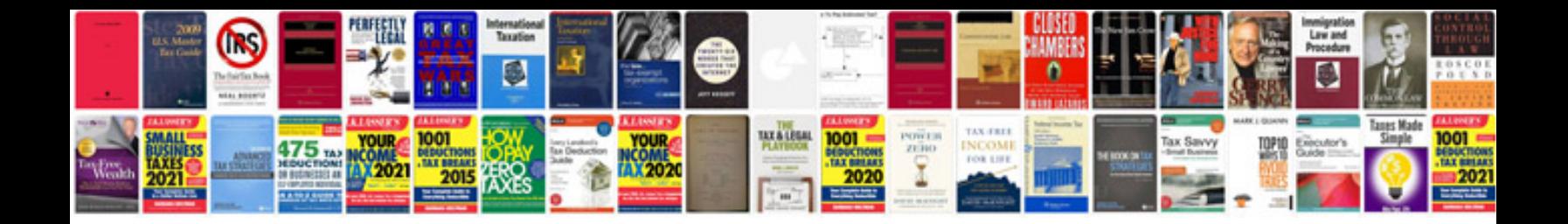

**Project documentation format example**

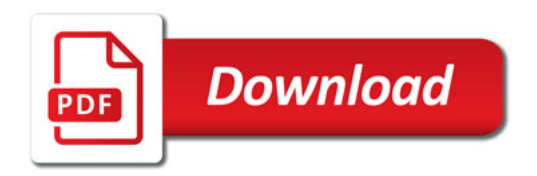

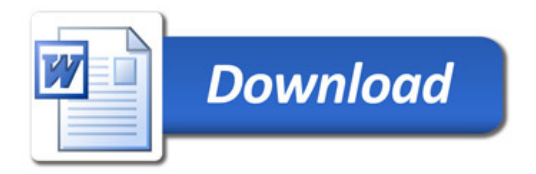